# 中央値と Wilcoxon 順位和検定について

Wilcoxon 順位和検定は中央値の比較検定と解釈されることが多いが、実際のところ何を 比較しているのだろうか。データを元に調べてみる。

この問題で私が最初に不思議に感じたのは以下の事例です。あるデータとその基本統計 量を求めた結果を図 1 に示します。

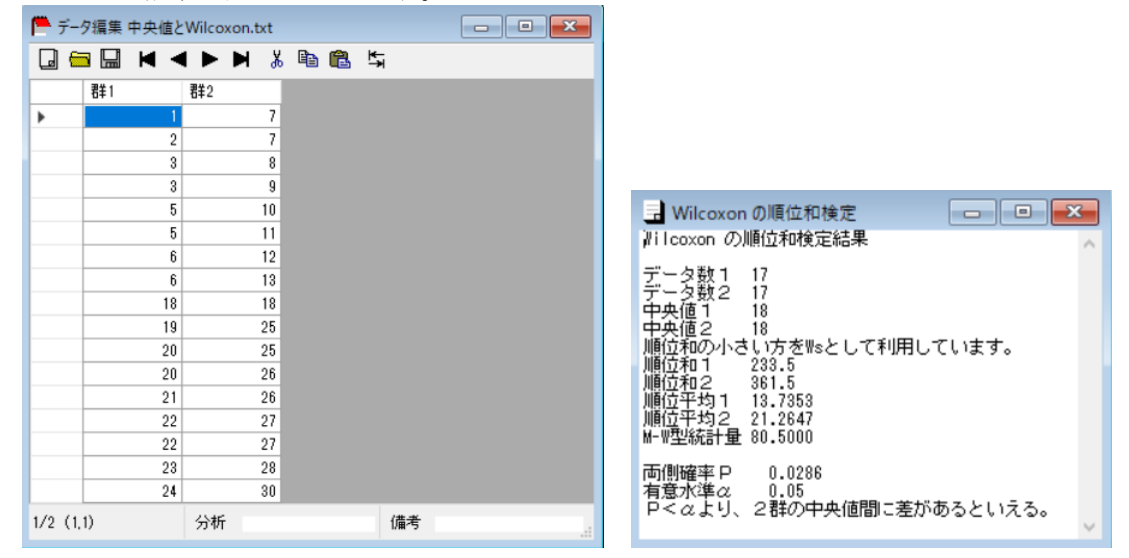

図1 データと中央値

この例では、2 群のデータの中央値が共に 18 なのに、Wilcoxon 順位和検定の結果に差の有 意性が示されています。t検定に慣れていると、t統計量の中で平均の差を取りますので、こ のようなことは絶対にありません。しかし、順位和を使った検定ではこのようなことが起こ ります。これは順位和検定が中央値だけでなく分布の形状を見ている結果のように思えま す。果たして一般に順位和検定は中央値の検定と言ってもよいのでしょうか。

これを調べるために、図 2 のように 3 つのデータセットを用意します。右に基本統計量 を表しています。

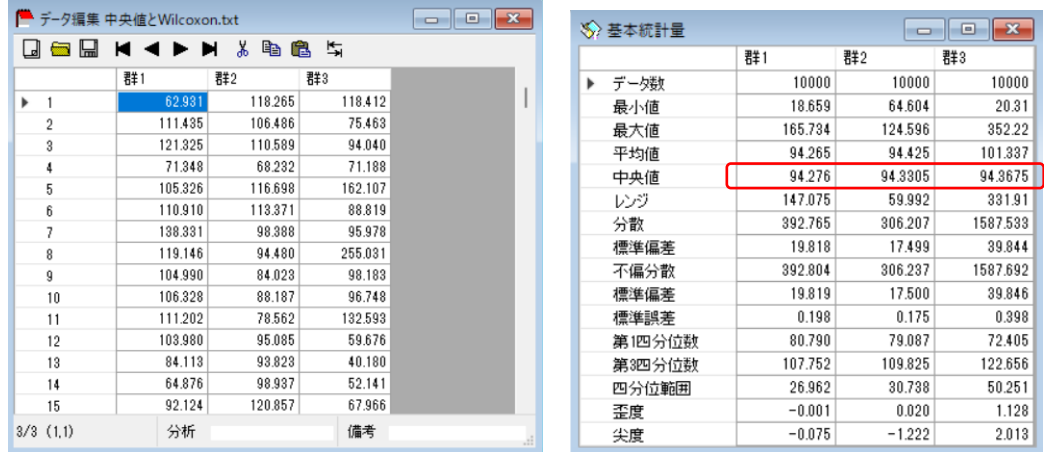

図2 3つのデータセット

データ数はいずれも 10,000 個で、中央値がほぼ同じです。しかし、平均値や標準偏差など

は大きく違っています。3つのデータをヒストグラムで表すと、図 3 のようになります。

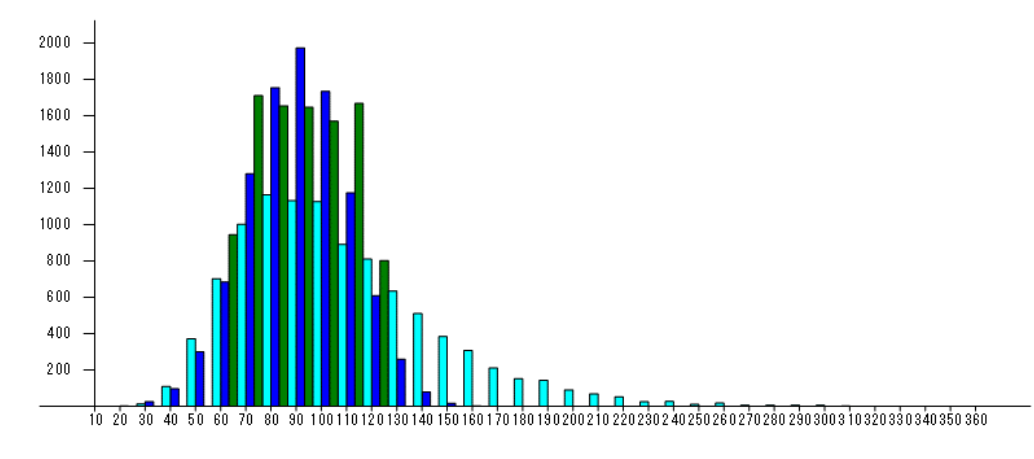

図3 3 群をまとめたヒストグラム

分布の形状としては、群 1 が正規分布、群 2 が一様分布、群 3 が対数正規分布です。

# Wilcoxon の符号付き順位和検定

まず、指定値を 94.3(ほぼ中央値と同じ)として、Wilcoxon の符号付き順位和検定を行っ てみましょう。

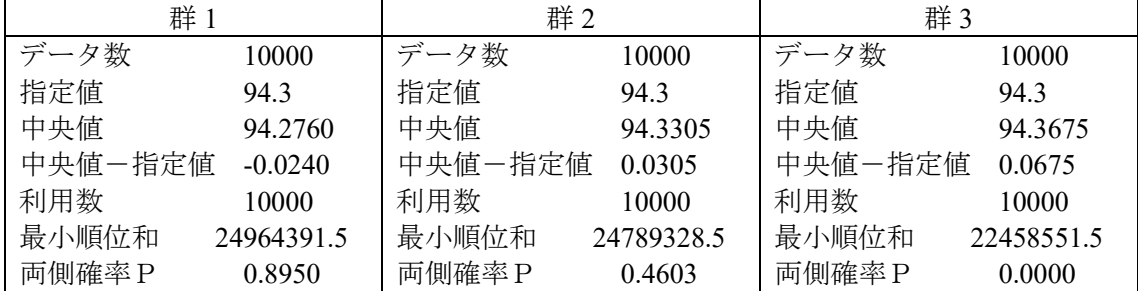

群 1 と群 2 については、中央値の検定と呼んでも良さそうですが、群 3 については中央値 だけを比較していると考えることは困難です。このように、この検定では、分布が中央値に 対して左右対称なら中央値の検定と考えることができますが、分布が非対称の場合、中央値 の検定と考えるには無理があるようです。

# Wilcoxon の順位和検定

次にこれを 2 群ごとに Wilcoxon 順位和検定を用いて比較してみましょう。

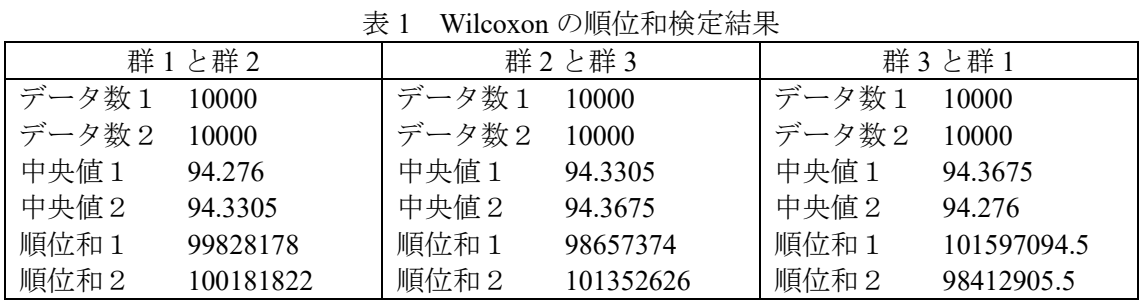

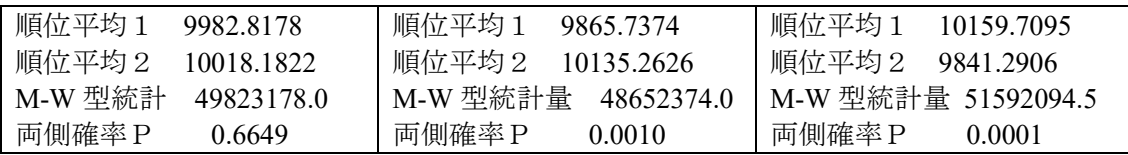

この結果と補遺の順位和の取り方を考えますと、分布が左右対称である者同士、または分布 の型が同じ場合、Wilcoxon の順位和検定は中央値の検定と考えてもよく、分布の型が異な る場合は、中央値の検定と考えるには無理がありそうです。

経済の分野では主にパラメトリック検定が使われ、医療系ではノンパラメトリック検定 も使われているという現実がありますが、これは単に経済分野ではデータ数が多く取れる から中心極限定理によりパラメトリック検定が利用可能というだけではありません。経済 分野では2つの群の分布の型が同じだろうと想定しているように思えます。同じ分布の型 なら、パラメトリックな検定とノンパラメトリックな検定は、比較するものが平均値か中央 値の違いですので、どちらでも大差ないように思えます。しかし、医療分野では、2つの分 布の型が違うことも大いに想定されます。この部分を調べることも大切なので、医療分野で ノンパラメトリック検定が使われるのではないでしょうか。

### 補遺

### Wilcoxon の符号付順位和検定について

Wilcoxon の符号付き順位和検定について例を用いて簡単に説明しておきます。今、図 A1 のような 3 種類のデータを考えます。上のデータ並びをケース A、中央のデータ並びをケー ス B、下のデータ並びをケース C と呼び、状況の違う 3 つのケースとします。この 3 つの ケースのうち、代表値(平均値や中央値)が $\mu$ から最もずれているのはどれでしょうか。

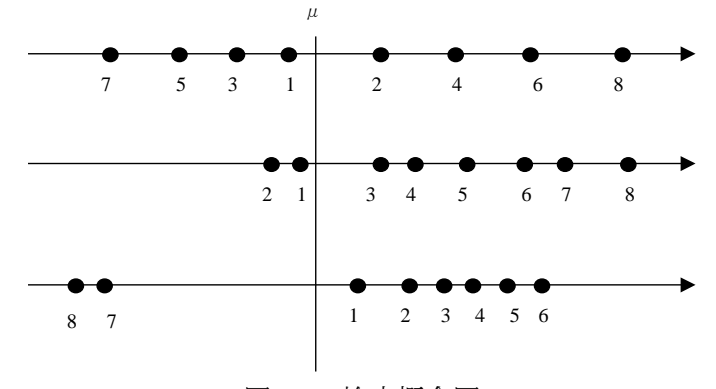

図 A1 検定概念図

一番上のデータは平均から左右均等に散らばっていますので、これは違います。しかし真 ん中のデータは極端に右に偏っていますので、これだと分かります。視覚的にはすぐに分か りますが、数値的には何を使ってずれを判定するのでしょうか。一番下のデータはあまりず れていないように感じますが、平均から右にずれている個数は 2 番目と同じなので、左右の 個数ではありません。

このデータに対して左右に関係なく 0 に近いところから順番に番号(順位)を付けてやる

ことにします。それが上の図に付いた番号です。この番号を 0 以上と 0 未満のところで合 計します。それを表にすると表 A1 のようになります。

| <b>公 / 111</b> 79 7 19 C / 医卫生生 |    |       |
|---------------------------------|----|-------|
|                                 | 一群 | $+$ 群 |
| ケースA                            | 16 | 20    |
| ケースB                            |    | 33    |
| ケース C                           |    |       |

表 A1 符号付き順位和

真ん中のデータは合計が極端に違います。 この番号 ( $\mu$ に近い順位) の和によってデータの 偏りをみる検定が Wilcoxon の符号付き順位和検定です。実際に利用する式は以下です。こ の検定は中央値の検定と言われますが、分布が左右非対称の場合は、結果は分布の型にも依 存します。

### 理論

指定値の左右の順位和を求め、その小さい方を *R* とする。 標本数が多いとき

 $(n+1)(2n+1)/24$  $|R - n(n+1)/4| - 1/2$  $+1)(2n +$  $=\frac{|R-n(n+1)/4|}{\sqrt{2n+1}}$  $n(n+1)(2n)$ *z* = <sup>|</sup> <u>*R* − *n*(*n* + 1)/4|−1/2</u> ~ *N*(0,1)分布(正の部分) (Yates の連続補正)

ソフトではさらに、同順位の補正というものも入る。

標本が少ないとき

数表を利用する。

## Wilcoxon の順位和検定について

Wilcoxon の順位和検定について例を用いて簡単に説明しておきます。今データを白丸で 表した 1 群と黒丸で表した 2 群の 2 つの群を考えます。下図の上のデータ並びをケース A と下のデータ並びをケース B と呼び、状況の違う 2 つのケースとします。さてどちらのケ ースの代表値(平均値や中央値)が異なっているように感じるでしょうか。

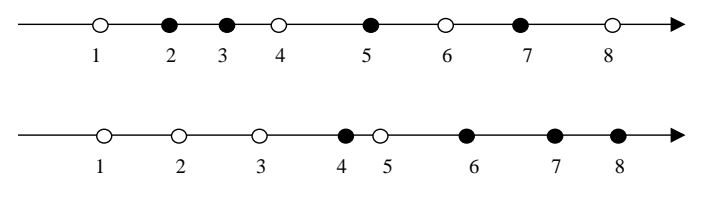

図 A2 Wilcoxon の順位和検定の考え方

上は白と黒が混ざっていますから、下のケースの方が 2 つの群が分離しているように感じ ます。この感覚をどのように表現するのでしょうか。

今左から順番に番号を付けて行き、白丸と黒丸とでその番号の合計を取り、表 A2 を作り ます。

| 公 114 八八五 |     |     |
|-----------|-----|-----|
|           | 白丸群 | 黒丸群 |
| ケースA      |     |     |
| ケースR      |     |     |

表 A2 順位和

この表を見ると、ケース A では白丸群と黒丸群はほぼ同じ順位和ですが、ケース B では 2 つの群で順位和はかなり違います。この違いを利用して 2 群の中央値を比較する検定を Wilcoxon の順位和検定といいます。具体的には以下の通りです。この検定も中央値の検定 と言われますが、2 つの群で分布の型が違う場合は、結果は分布の型にも依存します。

## 理論

両群のデータの小さい順に順位を付け、データ数の少ない群 ( $n_1 \leq n_2$ ) の順位和をW と する。但し、同じ値のデータにはそれらが異なると考えた場合の順位の平均値を付ける。例 えば同順位の 3 位には(3+4)/2=3.5 の順位を付ける。

データ数が多い場合 両群の中央値が等しいとすると

 $z = \frac{(w - h_1(h_1 + h_2 + 1)/2 + 1/2)}{w - h_1} \sim N(0,1)$  $(n_1+n_2+1)/12$  $| W - n_1(n_1 + n_2 + 1)/2 | -1/2$  $1\frac{n_2}{n_1}$   $\frac{n_2}{2}$  $\frac{1}{1 - \frac{n_1 n_2 + 1}{1 - \frac{n_2 n_3 n_4}{1 - \frac{n_3 n_4}{1 - \frac{n_4 n_5}{1 - \frac{n_5 n_4}{1 - \frac{n_6 n_4}{1 - \frac{n_6 n_4}{1 - \frac{n_6 n_4}{1 - \frac{n_6 n_4}{1 - \frac{n_6 n_4}{1 - \frac{n_6 n_4}{1 - \frac{n_6 n_4}{1 - \frac{n_6 n_4}{1 - \frac{n_6 n_4}{1 - \frac{n_6 n_4}{1 - \frac{n_6 n_4}{1 - \frac{n_6 n_4}{1 - \frac{n_6 n_4}{1 - \frac{n_6 n_4}{$  $n_1 n_2 (n_1 + n)$  $z = \frac{|W - n_1(n_1 + n_2)|}{\sqrt{m_1^2 + n_2^2}}$  $+n_2 +$  $=\frac{|W-n_1(n_1+n_2+1)/2|-1/2}{\sqrt{2}} \sim N(0,1)$ 分布(正の部分) (Yates の連続補正)

データ数が少ない場合

数表を利用する。